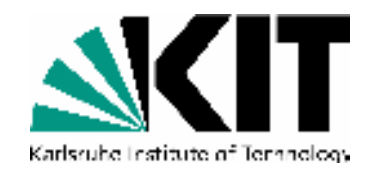

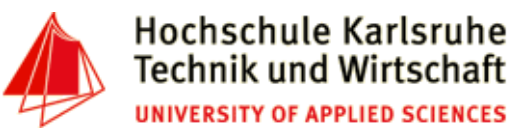

#### **The Tenth International Conference on Advances in Databases, Knowledge, and Data Applications**

**Mai 20 - 24, 2018 - Nice/France**

#### **Powerful Unix-Tools - grep**

**Andreas Schmidt**

**Department of Informatics and Business Information Systems University of Applied Sciences KarlsruheGermany**

**Institute for Automation and Applied InformaticsKarlsruhe Institute of TechnologieGermany**

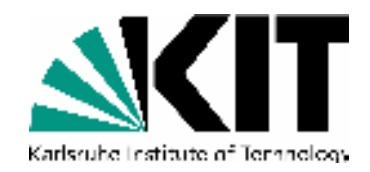

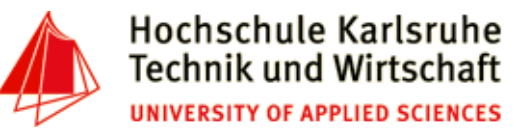

**grep (1)**

•Purpose:

> **grep searches the named input FILEs for lines containing a match to the given PATTERN. If no files are specified, or if the file "-" is given, grep searches standard input. By default, grep prints the matching lines.**

- Advantages/Disadvantages:
	- •+ Easy to use from command line
	- •+ Small footprint
	- $\bullet$ + Supports regular expressions
	- - Slow (~2 GB/sec.)

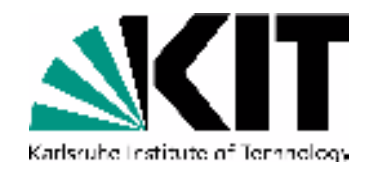

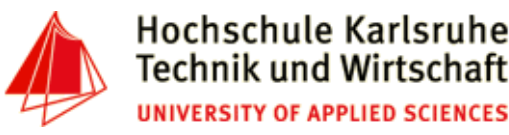

# **grep (2) - useful options**

- -E, -P option: Supports extended regular expressions
- -i: case insensitive match
- •-o: only prints matching word/pattern
- •-w: print line/pattern only, if match forms a whole word
- -m <num>: stop reading file, after <num> matches
- •-v: output lines, which does not contain pattern
- -c: Count the number of matches for each file
- -l: print name of file, instead of matching lines/matches

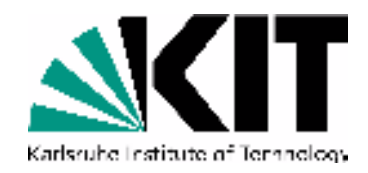

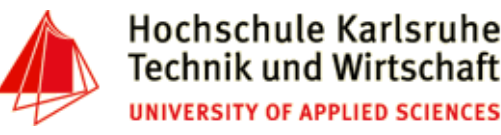

## **grep (3) - useful options**

- •-L: print files without match
- •-n: add line number for each match
- •-b: add byte offset for each match
- •-h option: supress output of filename (if multiple files are given)
- •-A<num>, -B<num>, -C<num>, -<num>: print <num> context lines around match
- •--color=auto: print match in red
- • --label=<file-name>: Display input coming from STDIN, as input coming from file <file-name>.
- $\bullet$ -a: Also handle binary files as text-files

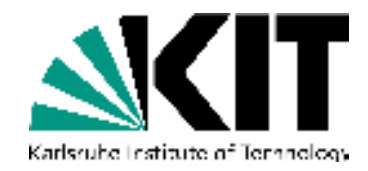

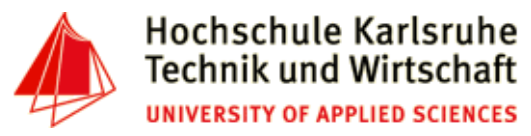

### **Simple grep Examples**

- •Print lines containing the term<sup>1</sup> "Column Store" (or colUmn sTOre', ...). Each outputline is preceeded with the filename, in which the pattern was found
	- **\$ grep 'Column Store' papers/\*.txt**
	- **\$ grep -i 'column store' papers/\*.txt**
- Print the names of all documents, containing lines with term 'column store'
	- **\$ grep -i -l 'column store' papers/\*.txt**
- Print for each document, the number of times, the word 'didactic' appears

```
$ grep -i -l -c 'didactic' papers/*.txt
```
1. in one line

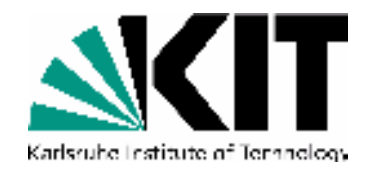

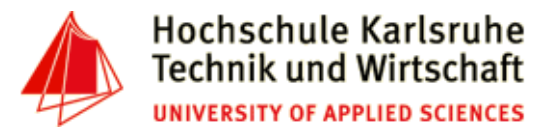

#### **grep Examples with Regular Expressions**

- • Print all IP-adresses in the document office-net.txt in red)**grep --color=auto -E '([0-9]{1,3}\.){3}[0-9]{1,3}' office-net.txt**
- • Print all lines, not starting with an '#' character**grep -E -v '^ \*#' ../src/build-index.php**
- • Print all files, not containing one of the two words (teaching, didactic)**grep -L -E '(didactic|teaching)' papers/\*.txt**

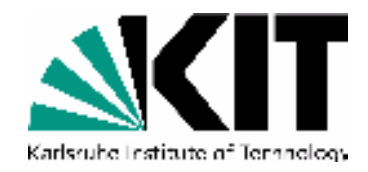

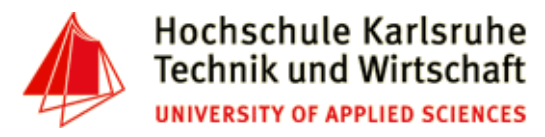

#### **Further grep Examples**

•Match all 4 digit numbers, if they are preceeded by "in" and followed by a dot (.) (lookbehind/lookahead)

```
grep -P -o '(?<=in )[0-9]{4}(?=\.)' papers/*.txt --color=auto
```
• Print not only matching line, but also a context of 3 lines before/aftergrep -3 **'**Emanuel Macron**'** news/\*.txt

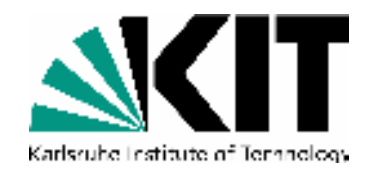

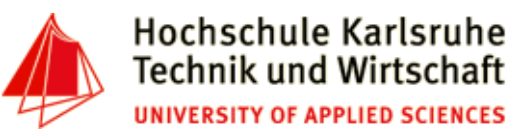

#### **Output of Filename**

- • Rule for output of filenames:
	- • If multiple files are given (or wildcards used), each match is preceeded with thefilename
	- $\bullet$  if only a single file is given (or input from STDIN), no filename is printed out (see also --label, -H options)

```
$ grep -a -n function Bruch.php
8: function __construct($z=0, $n=1) {16: private function kuerze() {23: function add($b) {30: function neg() {
34: function __tostring() {
41: static function ggt($m, $n) {$ grep -a -n function B*.php
Bruch.php:8: function __construct($z=0, $n=1) {Bruch.php:16: private function kuerze() {Bruch.php:23: function add($b) {Bruch.php:30: function neg() {
Bruch.php:34: function __tostring() {
Bruch.php:41: static function ggt($m, $n) {
```